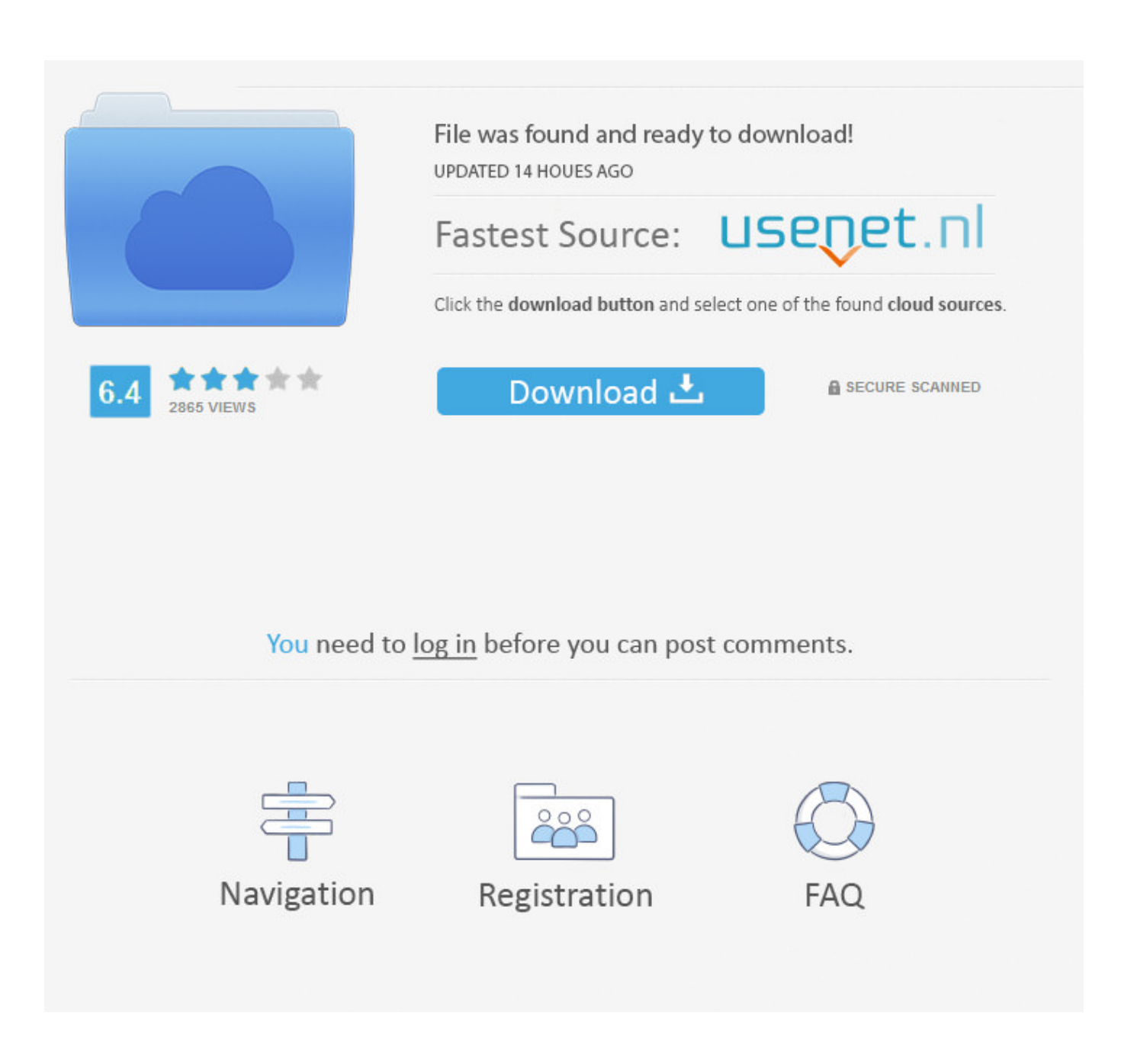

[Can I Download Movies From Netflix On My Mac](https://dazzling-babbage-7b04e4.netlify.app/instacode-crack-2008-olympics-women#ZvW=eiZvwA29wtGqwyVXMB39grGKeiUf2qmwynbsEnbIBpbcEPXMz0vMtG02BYz==)

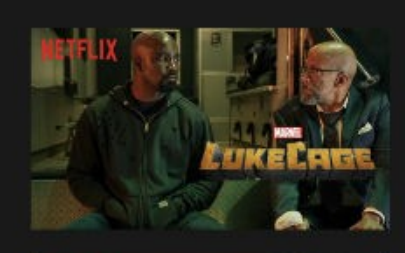

# **Marvel's Luke Cage**

≻

 $\overline{\mathsf{v}}$ 

1 Episode | 301.1 MB

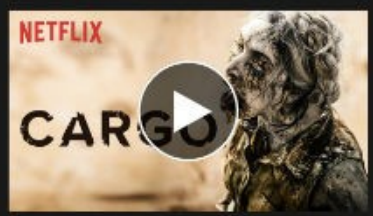

Cargo TV-MA | 478.7 MB

## FIND MORE TO DOWNLOAD

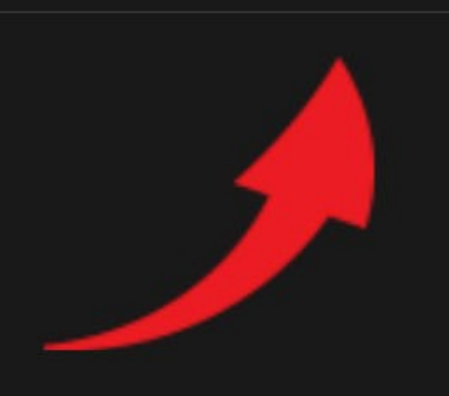

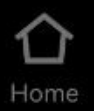

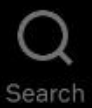

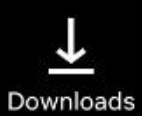

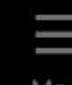

More

[Can I Download Movies From Netflix On My Mac](https://dazzling-babbage-7b04e4.netlify.app/instacode-crack-2008-olympics-women#ZvW=eiZvwA29wtGqwyVXMB39grGKeiUf2qmwynbsEnbIBpbcEPXMz0vMtG02BYz==)

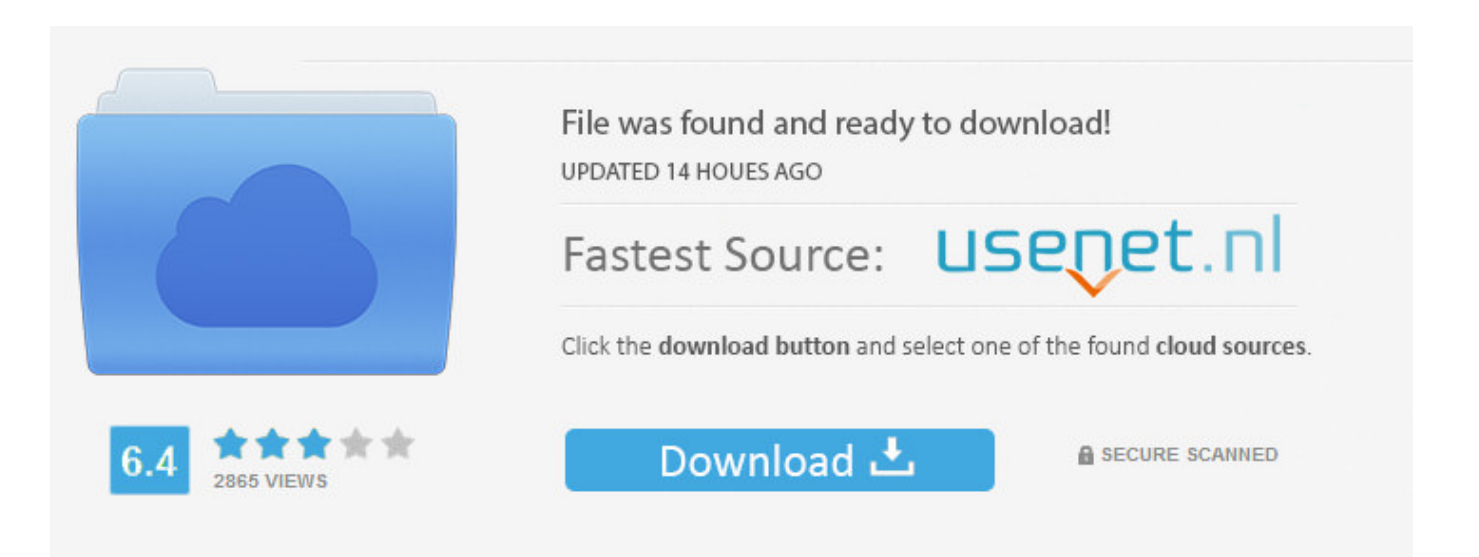

You need to log in before you can post comments.

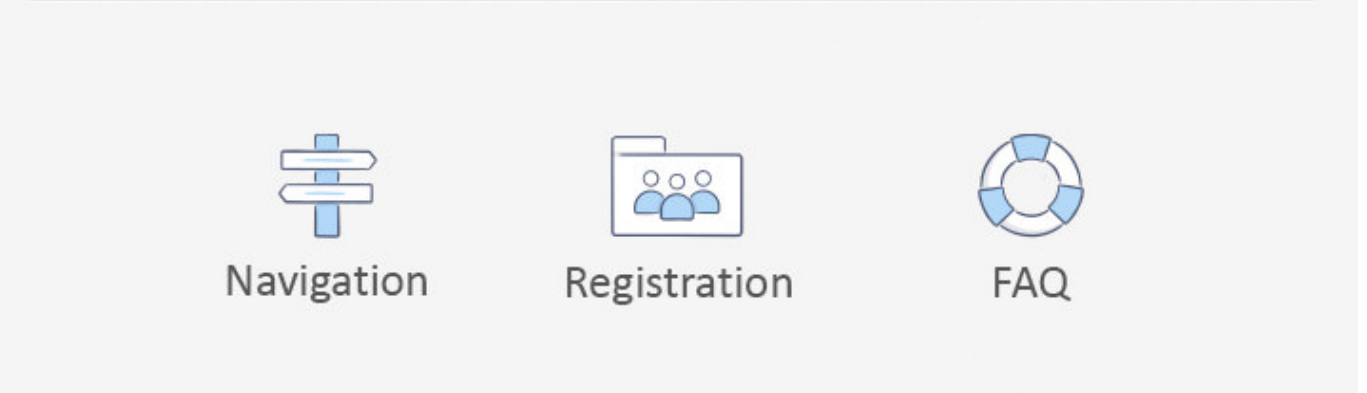

The popular TV and movie service is available currently on Mac and makes watching your starred shows entertaining and comfortableStep 4 Start Downloading Netflix Movies.. In reality, Netflix on Max is rather easy to control Changing configuration settings is a cinch, given that the app keeps options to a minimum.

- 1. movies from netflix
- 2. movies from netflix to watch
- 3. movies from netflix 2019

Enjoy all the perks of Netflix on your macJust as you would see on your TV set, Neflix promises a clean, seamless interface on Mac.

#### **movies from netflix**

movies from netflix, movies from netflix 2020, movies from netflix to watch, movies from netflix 2021, movies from netflix 2019, movies from netflix free, movies from netflix free download, movies from netflix 2018, movies from netflix download, movies from netflix 2017 [Download Internet Explorer 8 For Mac](http://sleepliclacar.blogg.se/2021/march/download-internet-explorer-8-for-mac.html)

Click on a title and you have access to program-related features, such as subtitles, language, and screen size/quality options.. If you haven't already noticed, all of the best shows and movies, including Stranger Things and Black Mirror, are featured in one easy-to-download platform - Netflix.. But don't worry You can never run out of choices to choose from with the variety that exists across all genres.. Have children at home? Netflix lets you even set up settings for your kids and limit series and movies to be shown.. These options vary according to how many screens you use at the same time, as well as the quality video you desire. [Avernum 5 download free free version](https://chrispurwibudd.mystrikingly.com/blog/avernum-5-download-free-free-version)

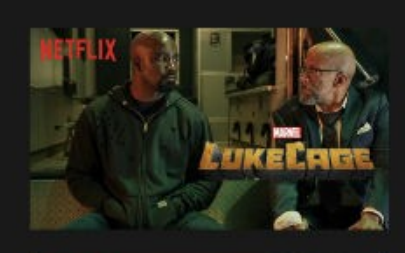

# **Marvel's Luke Cage**

≻

 $\overline{\mathsf{v}}$ 

1 Episode | 301.1 MB

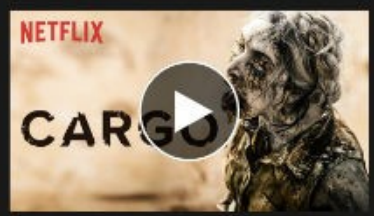

Cargo TV-MA | 478.7 MB

## FIND MORE TO DOWNLOAD

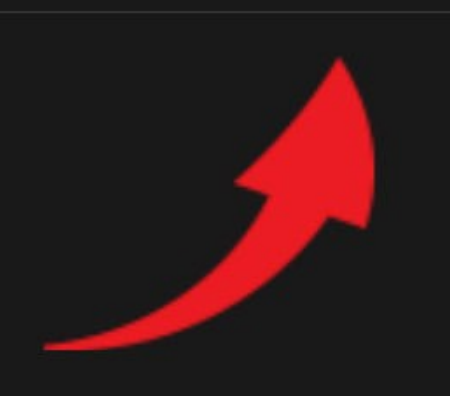

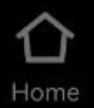

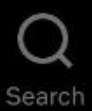

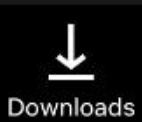

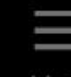

More

#### [Free Download](https://sharp-snyder-7639ff.netlify.app/Gta-Sa-Cheat-For-Android-Free-Download)

### **movies from netflix to watch**

[Hp Laserjet 1020 Plus Driver For Mac](http://chondhobava.epizy.com/Hp_Laserjet_1020_Plus_Driver_For_Mac.pdf)

Also, because the interface is designed with a minimalistic touch, the focus is on what you watch, not on what you see. [Firefox](http://kencumfcong.yolasite.com/resources/Firefox-Browser-Download-For-Mac.pdf) [Browser Download For Mac](http://kencumfcong.yolasite.com/resources/Firefox-Browser-Download-For-Mac.pdf)

### **movies from netflix 2019**

[Vlc Download For Mac 10.6 8](http://clasabchrispa.webblogg.se/2021/march/vlc-download-for-mac-106-8.html)

You can easily discover and play the latest episodes of your preferred TV show or watch blockbuster hits.. Plans include basic, standard, and premium After you choose your membership plan, you can form sub-accounts and let various household members run their own accounts, alongside with personal settings and history.. To begin downloading a title, select the Download icon affixed to the show or movie you want to watch (looks like an arrow).. Simple to follow User-friendly Little to no effort is needed to maneuver this platform.. Then wait for it to finish downloading If you pause the download, you can resume it. e828bfe731 [Download Sims 3 Supernatural Mac](https://vanessagallegos.doodlekit.com/blog/entry/13879210/download-work-sims-3-supernatural-mac)

e828bfe731

[Toshiba E1 Vision Drivers For Mac](https://hub.docker.com/r/glycgesuflamp/toshiba-e1-vision-drivers-for-mac)